# *Oracle R12 Hrms User Guide*

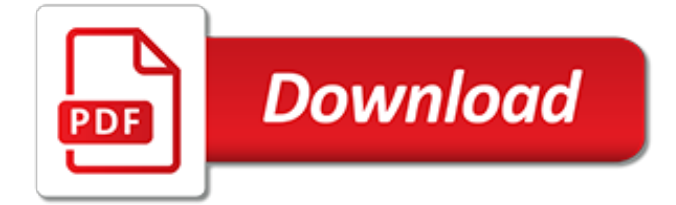

# **Oracle R12 Hrms User Guide**

Oracle University Learn to Use E-Business Suite Products that Manage Global Complexity. See how this solution empowers you to make better, more informed business decisions, while driving productivity.

## **Oracle University**

please can any body provide inventory module technical document .which columns are affected for when action performed in inventory.i.e complete frond end and back end.

## **Oracle Apps r12 User Guides - erpSchools**

This section describes the basics of E-Biz Architecture. Although there are a lot attached to the Oracle apps architecture, we will discuss the concepts that will help us in understanding the functionality better.

# **Architecture - Guide to Oracle HRMS**

Salary Administration. Salary is one of the most important aspects of HRMS. Employees/ contingent workers do work for the enterprise and in return, the firm gives them a monetary compensation.

# **Tools in HR - Guide to Oracle HRMS**

Written by Anil Passi Saturday, 20 January 2007 Please find a list of Oracle HRMS Tables, with a brief description. You can also get the most up-to-date list from FND\_TABLES

#### **Apps - Oracle HRMS Tables**

This article explains how to insert attachments using Oracle API's from Back end. Working on attachments need some knowledge of how an attachment functions (Definitions, Entity, Document Category, Entities and Blocks, Primary Keys in attachments) in Oracle Apps.

#### **How to Insert Attachments in R12 Using API - Oracle ERP ...**

For example, I almost always use the following global variable assignments in my package specification to use throughout the entire package body:

#### **Oracle Apps R12 Help: FND\_PROFILE and FND\_GLOBAL values**

Oracle Applications comprise the applications software or business software of the Oracle Corporation.The term refers to the non-database and non-middleware parts. Oracle sells many functional modules which use the Oracle RDBMS as a back-end, notably Oracle Financials, Oracle HRMS, Oracle SCM, Oracle Projects, Oracle CRM and Oracle Procurement.. Oracle initially launched its application suite ...

#### **Oracle Applications - Wikipedia**

These cookies are strictly necessary to provide you with services available through our website and to use some of its features. Because these cookies are strictly necessary to deliver the website, you cannot refuse them without impacting how our site functions.

#### **RETCODE & ERRBUFF Parameters in Concurrent Program ...**

Will retakes of the retiring exams be allowed after the retirement date? No. Candidates who fail a retiring Oracle Certification Program exam will be able to retake the exam only BEFORE the retirement date.

#### **Oracle Certification All Exams - education.oracle.com**

The following query lists all the applications related information. This query can be used to find the APPLICATION\_SHORT\_NAME of a module (eg. Payables, Receivables, Order Management, etc.) that are often used for downloading FNDLOAD LDT files, adding responsibility to a user and many more.

#### **Oracle Apps R12 Help: Query to find Application Short Name ...**

The default Account Generator processes in Oracle Purchasing build a charge, budget, accrual, and

variance account for each purchase order, release, and requisition distribution based on the distribution's Expense, Inventory, or Shop Floor destination type.

# **R12 : Purchasing : How account generator defaults Accounts**

Oracle Development and Fusion Middleware This category is for discussions on Development with Oracle in Java, PHP, .NET and all other technologies including discussions on Oracle Apex, Oracle Application Server, JDeveloper, ADF, OAF, Oracle Portal, Webcenter & Weblogic Server Oracle UCM & Sitestudio and traditional Oracle Developer Tools like Oracle Discoverer, Oracle Forms & Oracle Reports ...

# **Club Oracle Forums**

As we learnt during Release 12, the E-Business Suite has couple of new products like Subledger Accounting, E-Business Tax thus significant changes have been observed in Account Payable data module as some of functionality is shared by some other products.

# **Welcome to R12 Account Payable | OracleApps Epicenter**

After selecting the Address style you will be prompted to enter the details of the location as shown in the form below. After entering the location details click on OK button and enter the time zone as shown in the screen shot.

# **Setting Up Multi Org Structure in R12 (MOAC) - All Oracle Apps**

Now, lets have a look at the list of tables impacted by creating the above Supplier record. I am not saying that inserting into below listed tables is the way to create Suppliers in R12 TCA Model [Use API's for that].

# **Apps - Suppliers in TCA - A dive into Vendor Tables in R12**

Hello Forumers, A few questions regarding iExpense. Hopoe someone can help me. Thanks 1) Do you have any documentation of iExpense apart from the Implementation and Admin Guide? 2) Can we setup the entitlement for each claims category such as employee grade A entitlement is differ from employee grade B. 3) Can any iExpense Admin/User edit out the grand total of the claims submitted by employees?

# **iExpense | Oracle Community**

--Query for employee as supplier bank details SELECT aps.vendor id, apss.vendor site id, aps.vendor\_name, apss.vendor\_site\_code, ieb.bank\_name, ieb.country, iebb.bank\_branch\_name, iebb.eft\_swift\_code, iebb.branch\_number, ieba.bank\_account\_num, ieba.bank\_account\_name FROM ap.ap\_suppliers aps, per\_all\_people\_f papf, ap.ap\_supplier\_sites\_all apss, apps.iby\_ext\_bank\_accounts ieba, apps.iby\_account ...

# **AskHareesh Blog on Oracle Applications**

Overview: This workflow tutorial will illustrate how to create or define a new workflow from scratch including attributes, notifications, messages, roles or users, functions, processes and last but not the least, how to launch a workflow from PL/SQL.

[league of legends build guides](http://lugital.com/league_of_legends_build_guides.pdf), [oregon state parks a complete recreation guide,](http://lugital.com/oregon_state_parks_a_complete_recreation_guide.pdf) [le guide complet de la sorcellerie](http://lugital.com/le_guide_complet_de_la_sorcellerie_selon_buckland.pdf) [selon buckland](http://lugital.com/le_guide_complet_de_la_sorcellerie_selon_buckland.pdf), pocket quide to echocardiography, seattle div city quide and travel journal city notebook for, [michelin green guide hollande 2nd ed french edition](http://lugital.com/michelin_green_guide_hollande_2nd_ed_french_edition.pdf), [michelin green guide languedoc tarn gorges green guide](http://lugital.com/michelin_green_guide_languedoc_tarn_gorges_green_guide_michelin.pdf) [michelin](http://lugital.com/michelin_green_guide_languedoc_tarn_gorges_green_guide_michelin.pdf), [hilary page s guide to watercolor paints,](http://lugital.com/hilary_page_s_guide_to_watercolor_paints.pdf) [cardiac electrophysiology a visual guide for nurses techs and](http://lugital.com/cardiac_electrophysiology_a_visual_guide_for_nurses_techs_and_fellows.pdf) [fellows,](http://lugital.com/cardiac_electrophysiology_a_visual_guide_for_nurses_techs_and_fellows.pdf) [arab israeli conflict the essential reference guide](http://lugital.com/arab_israeli_conflict_the_essential_reference_guide.pdf), [diablo 3 strategy guide bookmark](http://lugital.com/diablo_3_strategy_guide_bookmark.pdf), [essential vancouver](http://lugital.com/essential_vancouver_and_british_columbia_essential_travel_guide.pdf) [and british columbia essential travel guide,](http://lugital.com/essential_vancouver_and_british_columbia_essential_travel_guide.pdf) [a bibliographic guide to educational research,](http://lugital.com/a_bibliographic_guide_to_educational_research.pdf) [lonely planet bolivia](http://lugital.com/lonely_planet_bolivia_country_guide.pdf) [country guide](http://lugital.com/lonely_planet_bolivia_country_guide.pdf), [diablo 3 reaper game guide,](http://lugital.com/diablo_3_reaper_game_guide.pdf) [bar rescue episode guide,](http://lugital.com/bar_rescue_episode_guide.pdf) [star tribune tv guide,](http://lugital.com/star_tribune_tv_guide.pdf) [homeschool literature](http://lugital.com/homeschool_literature_study_guides.pdf) [study guides](http://lugital.com/homeschool_literature_study_guides.pdf), [daniel study guide lutheran,](http://lugital.com/daniel_study_guide_lutheran.pdf) [colorado parole packet writing guide](http://lugital.com/colorado_parole_packet_writing_guide.pdf), [great gatsby anticipation guide](http://lugital.com/great_gatsby_anticipation_guide_answers.pdf) [answers,](http://lugital.com/great_gatsby_anticipation_guide_answers.pdf) [five loves stories of misguided love lust and betrayal,](http://lugital.com/five_loves_stories_of_misguided_love_lust_and_betrayal.pdf) [guide to registering trademarks](http://lugital.com/guide_to_registering_trademarks.pdf), [lake district travel](http://lugital.com/lake_district_travel_guide.pdf) [guide,](http://lugital.com/lake_district_travel_guide.pdf) [pretentious game 2 walkthrough guide,](http://lugital.com/pretentious_game_2_walkthrough_guide.pdf) [a guide for a tighter market a survey of insurance,](http://lugital.com/a_guide_for_a_tighter_market_a_survey_of_insurance.pdf) [feminization](http://lugital.com/feminization_training_guide_mistress.pdf) [training guide mistress](http://lugital.com/feminization_training_guide_mistress.pdf), [bls study guide 2013 quiz,](http://lugital.com/bls_study_guide_2013_quiz.pdf) [fuzzy math the essential guide to the bush tax plan,](http://lugital.com/fuzzy_math_the_essential_guide_to_the_bush_tax_plan.pdf) [the](http://lugital.com/the_business_reference_guide.pdf) [business reference guide](http://lugital.com/the_business_reference_guide.pdf), [quia to kill a mockingbird study guide](http://lugital.com/quia_to_kill_a_mockingbird_study_guide.pdf)